# Binned and template fits in TensorFlow

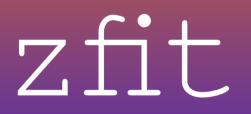

# on behalf of zfit Jonas Eschle

jonas.eschle@cern.ch

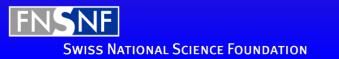

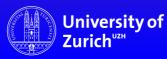

# Meeting

- Exchange knowledge, learn who does what
- Crucial pieces
  - Parameters
  - Binned data format
  - Template PDF technical
- Find common problems
  - Missing parts in TF

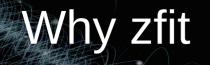

# Fitting with TensorFlow is possible

- Binned, unbinned, template
- Several independent approaches

but limited:

- Specific usecases
- TF knowledge required

<u>TF in a nutshell</u>

Use Python to build graphs «Like a compiler»

Execute graph

TF runs computation

# zfit: the idea

- Combine approaches and efforts, knowledge is there...
- Find stable API: *Connect* libraries, build on top
- Implement pieces *once:* Allows to *optimize parts*

# zfit: pythonic fitting with TF

connect specific packages through APIs and workflow NOT focus on implementing too specific content

# zfit landscape

# amplitude

# other packages zfit-physics

zfit (core)

6 May 2019

# zfit landscape

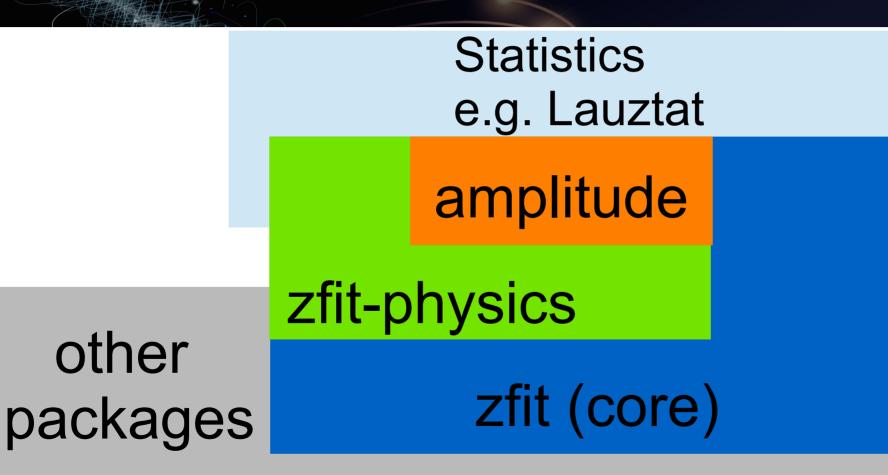

# zfit workflow

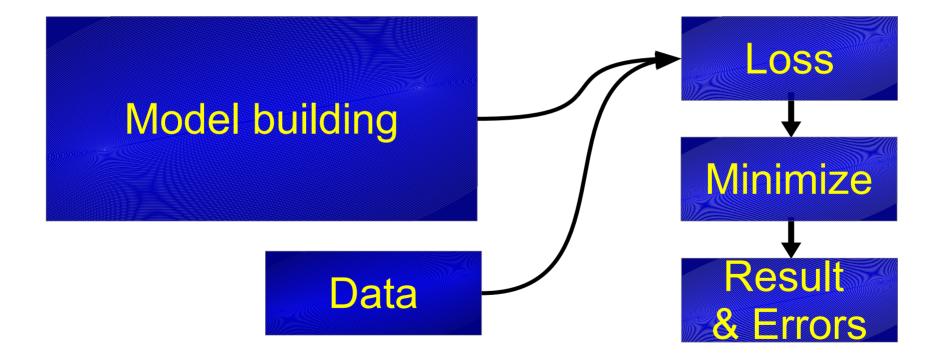

how2019

# What is zfit?

Fitting for HEP (*models*, *composition*, *unbinned*) Fresh API, codebase (inspired by others)

# What is zfit?

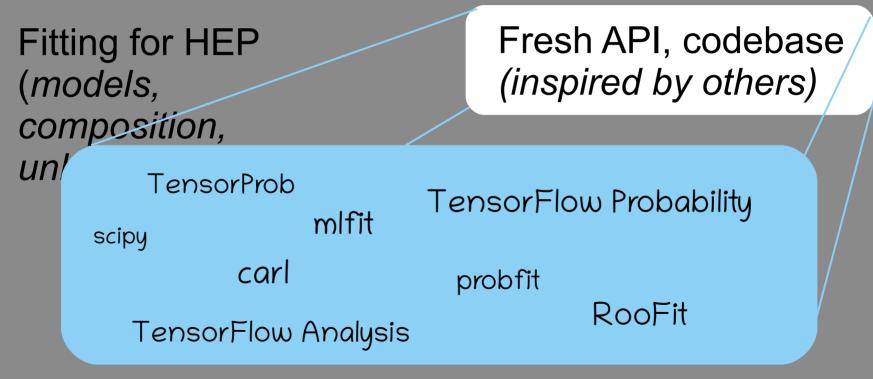

how2019

# zfit status

- Currently, only unbinned fits
  - binned data experimental, no template pdfs (yet)
- Strong n dimensional model building
  - Custom models
  - Model composition
  - Sampling, integration, pdf

# Stablizing API, fixed workflow

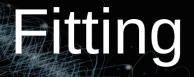

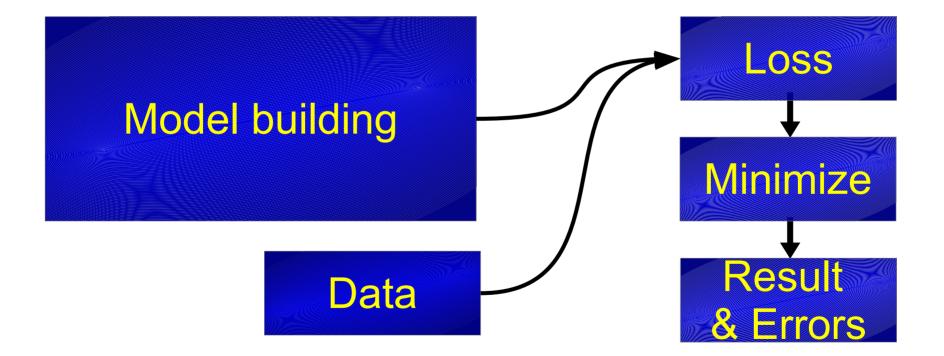

how2019

#### import zfit

```
normal_np = np.random.normal(loc=2., scale=3., size=10000)
```

```
obs = zfit.Space("x", limits=(-10, 10))
```

```
mu = zfit.Parameter("mu", 1., -5, 5)
sigma = zfit.Parameter("sigma", 3., 1, 10)
gauss = zfit.pdf.Gauss(mu=mu, sigma=sigma, obs=obs)
```

```
data = zfit.data.Data.from_numpy(obs=obs, array=normal_np)
```

```
nll = zfit.loss.UnbinnedNLL(model=gauss, data=data)
```

```
minimizer = zfit.minimize.MinuitMinimizer()
result = minimizer.minimize(nll)
```

```
param_errors = result.error()
```

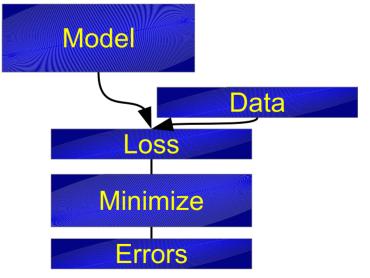

#### import zfit

normal\_np = np.random.normal(loc=2., scale=3., size=10000)

obs = zfit.Space("x", limits=(-10, 10))

mu = zfit.Parameter("mu", 1., -5, 5)
sigma = zfit.Parameter("sigma", 3., 1, 10)
gauss = zfit.pdf.Gauss(mu=mu, sigma=sigma, obs=obs)

data = zfit.data.Data.from\_numpy(obs=obs, array=normal\_np)

nll = zfit.loss.UnbinnedNLL(model=gauss, data=data)

```
minimizer = zfit.minimize.MinuitMinimizer()
result = minimizer.minimize(nll)
```

```
param_errors = result.error()
```

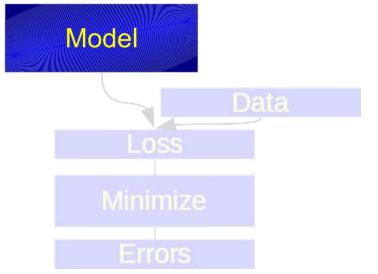

### import zfit

```
normal_np = np.random.normal(loc=2., scale=3., size=10000)
```

```
obs = zfit.Space("x", limits=(-10, 10))
```

```
mu = zfit.Parameter("mu", 1., -5, 5)
sigma = zfit.Parameter("sigma", 3., 1, 10)
gauss = zfit.pdf.Gauss(mu=mu, sigma=sigma, obs=obs)
```

#### data = zfit.data.Data.from\_numpy(obs=obs, array=normal\_np)

```
nll = zfit.loss.UnbinnedNLL(model=gauss, data=data)
```

```
minimizer = zfit.minimize.MinuitMinimizer()
result = minimizer.minimize(nll)
```

```
param_errors = result.error()
```

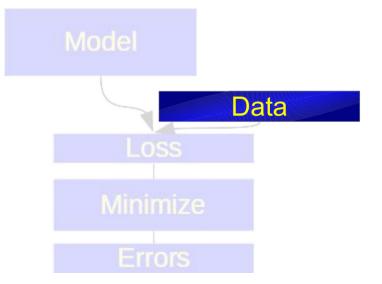

#### import zfit

```
normal_np = np.random.normal(loc=2., scale=3., size=10000)
```

```
obs = zfit.Space("x", limits=(-10, 10))
```

```
mu = zfit.Parameter("mu", 1., -5, 5)
sigma = zfit.Parameter("sigma", 3., 1, 10)
gauss = zfit.pdf.Gauss(mu=mu, sigma=sigma, obs=obs)
```

```
data = zfit.data.Data.from_numpy(obs=obs, array=normal_np)
```

#### nll = zfit.loss.UnbinnedNLL(model=gauss, data=data)

```
minimizer = zfit.minimize.MinuitMinimizer()
result = minimizer.minimize(nll)
```

```
param_errors = result.error()
```

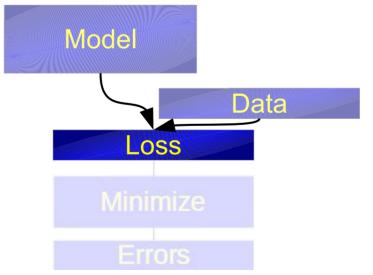

### import zfit

```
normal_np = np.random.normal(loc=2., scale=3., size=10000)
```

```
obs = zfit.Space("x", limits=(-10, 10))
```

```
mu = zfit.Parameter("mu", 1., -5, 5)
sigma = zfit.Parameter("sigma", 3., 1, 10)
gauss = zfit.pdf.Gauss(mu=mu, sigma=sigma, obs=obs)
```

```
data = zfit.data.Data.from_numpy(obs=obs, array=normal_np)
```

```
nll = zfit.loss.UnbinnedNLL(model=gauss, data=data)
```

```
minimizer = zfit.minimize.MinuitMinimizer()
result = minimizer.minimize(nll)
```

```
param_errors = result.error()
```

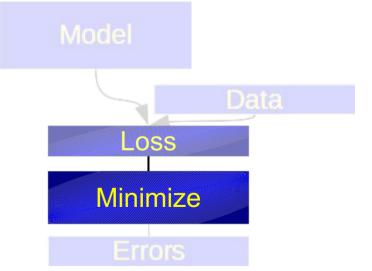

### import zfit

```
normal_np = np.random.normal(loc=2., scale=3., size=10000)
```

```
obs = zfit.Space("x", limits=(-10, 10))
```

```
mu = zfit.Parameter("mu", 1., -5, 5)
sigma = zfit.Parameter("sigma", 3., 1, 10)
gauss = zfit.pdf.Gauss(mu=mu, sigma=sigma, obs=obs)
```

```
data = zfit.data.Data.from_numpy(obs=obs, array=normal_np)
```

```
nll = zfit.loss.UnbinnedNLL(model=gauss, data=data)
```

```
minimizer = zfit.minimize.MinuitMinimizer()
result = minimizer.minimize(nll)
```

```
param_errors = result.error()
```

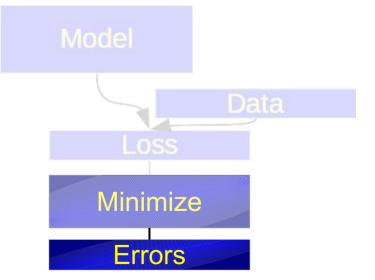

# **Custom PDF**

from zfit import ztf

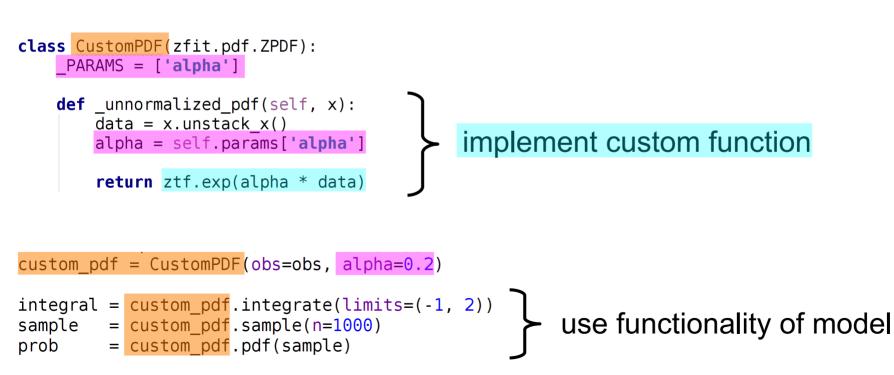

how2019

# Common API

### Define function that builds a loss Returns Tensor

loss = zfit.loss.SimpleLoss(tensor\_loss)-

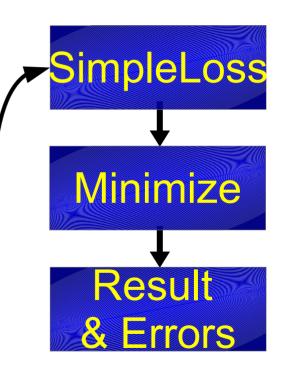

# Common API

### Define function that builds a loss Returns Tensor

Required to use zfit Parameter

loss = zfit.loss.SimpleLoss(tensor\_loss)-

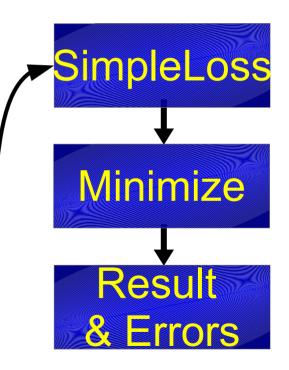

### zfit Parameter

- Has a name
- Has a *single* value
- Can have limits
- Can be a Tensor depending on anything

# Works well for unbinned fits But probably different bottlenecks

# **Binned fits**

- Binned and template pdfs with the zfit structure
  - Binned data + continuous pdf?
  - How to use template pdfs?
- Approach so far:
  - Bin data with numpy
  - TF offers basically nothing

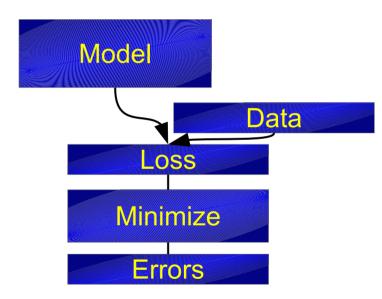

# Numpy, TF and data

- Any python function can be wrapped (tf.py\_function)
  - Allows to have binning as part of the graph
- Gradient not needed for binning
- TensorFlow Analysis
  - functional fitting library for unbinned amplitude fits
  - Also has binned with numpy: works

# Numpy, TF and data

- Any python function can be wrapped (tf.py\_function)
  - Allows to have binning as part of the graph
- Gradient not needed for binning
- TensorFlow Analysis
  - functional fitting library for unbinned amplitude fits
  - Also has binned with numpy: works

# What data layout is feasible?

# Template PDFs

- No experience so far
- Big question: efficient lookup table?

Investigation with TF Probability Maybe implement own kernel

# Problems with TF

- Feeding data to TensorFlow
  - feed\_dict: convenient, but the *«least efficient way»*
  - Numpy arrays (constant Tensors): works, but not optimal
  - tf.Variable for sometimes changing data
  - Dataset: highly optimized for *small batches*
- *Dtype* problems since float32 is default
- Caching *between* session runs bad

Thinking aloud: wrapping TF as «scientific computing library»?

# TensorFlow going to 2.0

- Lazy evaluation default
  - Switch back to graph mode
- Namespace moves to tf.backend
- Estimators handle graphs, sessions
- Lots of cleanup and new functions
  - vectorized\_map
  - wrap\_function: create graph once, acts as function for Tensors
  - Inheritable Variable
  - Focus on large scale distribution

# TensorFlow going to 2.0

- Lazy evaluation default
  - Switch back to graph mode
- Namespace moves to tf.backend
- Estimators handle graphs, sessions
- Lots of cleanup and new functions
  - vectorized\_map
  - wrap\_function: create graph once, acts as function for Tensors
  - Inheritable Variable
  - Focus on large scale distribution

# **Definitely improving**

# Summary

### Goal: Pythonic fitting with TensorFlow for HEP

- What we known:
  - Binned fits using numpy (also wrapped) work
  - TensorFlow changing, clearly improving
- What is needed:
  - Common parameter API
  - Efficient lookup for template PDFs
  - Binned data format
- What we work on:

### Bring binned data and template PDFs into zfit structure

# https://zfit.github.io/zfit/

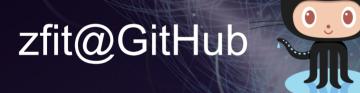

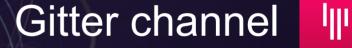

zfit@physik.uzh.ch

Join the discussion!

# **Backup Slides**

# Scalable: TensorFlow

- Deep Learning framework by Google
- Modern, declarative graph approach
- Built for highly parallelized, fast communicating CPU, GPU, TPU,... clusters
- Built to use «Big Data»

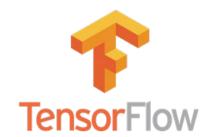

# Scalable: TensorFlow

- Machine learning in a nutshell:
  - Build a model (a lot of matrix multiplications with simple nonlinear functions in between) with 100k+ free parameters
  - Create a loss function (see how good/bad the predictions are)

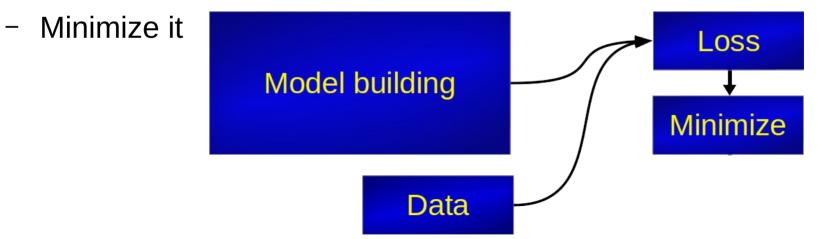

# Pythonic: statistics tool «lauztat»

- Author: Matthieu Marinangeli
- WIP, pre-beta
- Python statistics tool for limits, significance etc.
   (~RooStats)
- lauztat on Github with example notebooks using Zfit

# Pythonic: «phasespace»

- Author: Albert Puig
- Python tool for n-body phasespace generation (~ TGenPhaseSpace)

# Fitting: complete structure

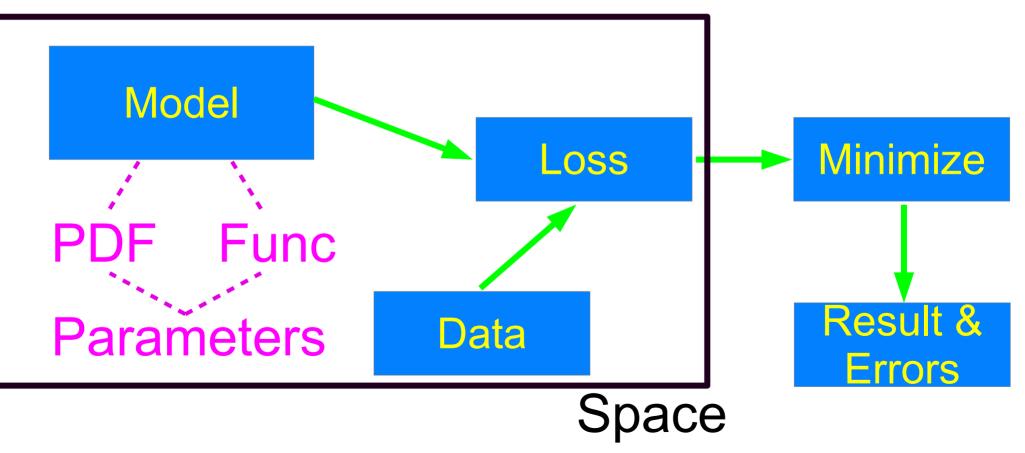

21 Mar 2019

how2019

# Performance toy example

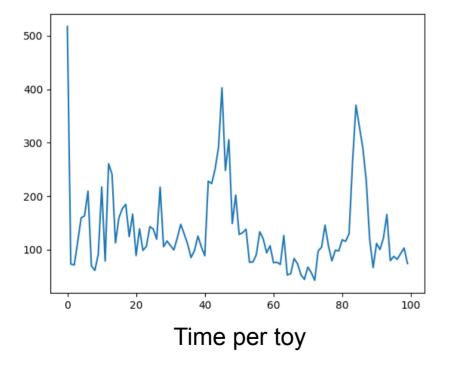

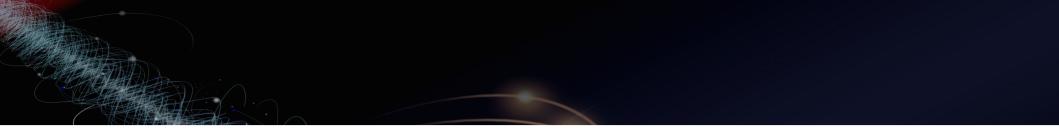